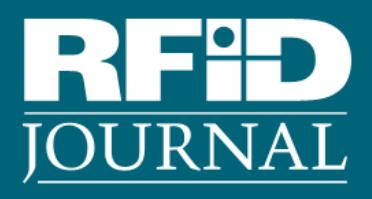

**Libraries Check Out Bluetooth Beacons**